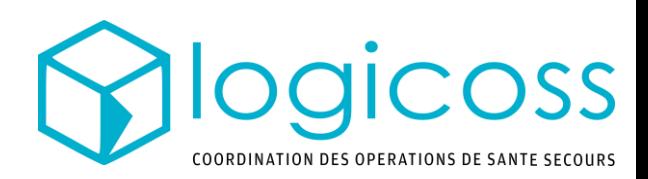

## Affecter un moyen et compléter un dossier de soin

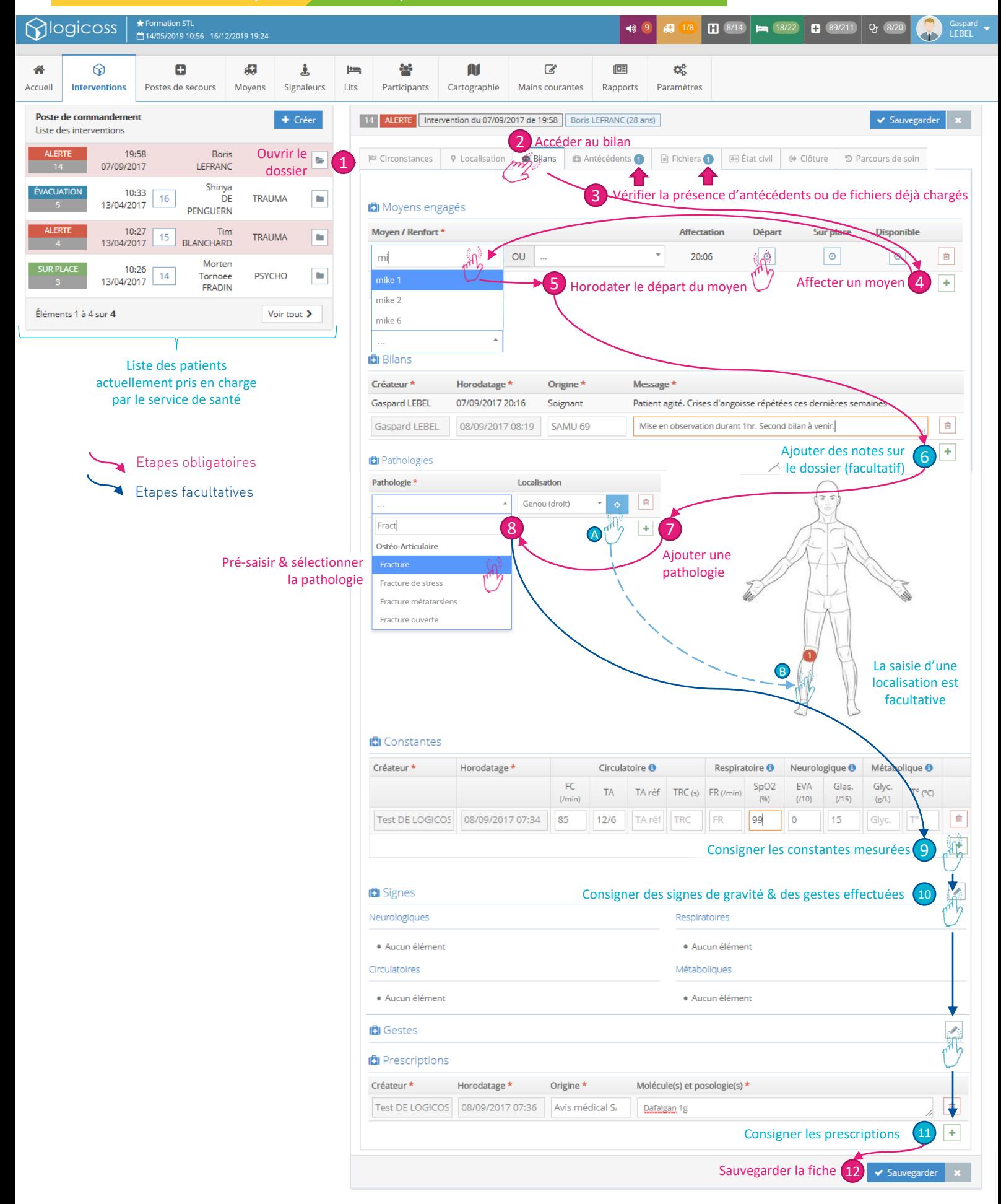

## Fiche Réflexe 2/2 Réguler une demande de Secours

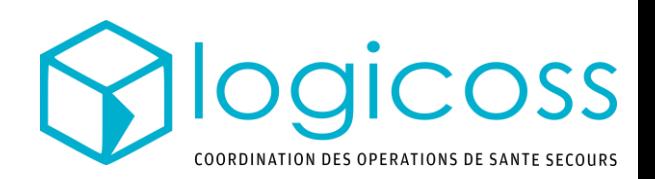

## Clôturer une intervention / un dossier de soin **Slogicoss** ★ Formation STL<br><mark>(1</mark> 14/05/2019 10:56 - 16/12/2019 19:2  $\rightarrow$  9  $\begin{array}{|c|c|c|c|}\n\hline\n\textbf{G} & 8/14 & \textbf{H} & 18/22 \\
\hline\n\end{array}$ **B**  $(89/211)$  **Q<sub>p</sub>**  $(8)$ Gaspard<br>LEBEL  $\Omega$ E. d.  $\infty$  $\mathbf{u}$  $\overline{d}$  $\sqrt{2\pi}$ ö.  $\triangle$ A  $\bullet$ Lits Accueil Interventions Postes de secours Movens Signaleurs Participants Cartographie Mains courantes Rapports Paramètres Poste de commandement 14 SUR PLACE | Intervention du 07/09/2017 de 19:58 | Boris LEFRANC (28 ans) |  $\overline{\text{+}$  Créer Sauvegarder **x** Liste des interventions  $07:25$ Bernard<br>LAMORT 40193 <sup>[88</sup> Circonstances **9** Localisation | ● Bilans | ■ Antécédents | ■ Fichiers | ■ État civil ⊕ Clôture 9 Parcours de soin TRAUMA b. 08/09/2017 **D**I Clôture 19:58 Boris **MALADIE**  $\overline{a}$ 1 Se rendre dans **LEFRANC** 07/09/2017 l'onglet Clôture Motif \* Choisir le motif adapté  $\triangle$ Shinya<br>DE 10:33  $\overline{16}$ TRAUMA ×. 13/04/2017 Observation(s) PENGUERN  $10:27$ Tim<br>BLANCHARD 15 TRAUMA **D** 13/04/2017 Départ du Annulé PCC Voir tout > lieu Éléments 1 à 4 sur 4 Autre Annulation et/ou erreur sur la fiche d'intervention Décès Devenir des Doublon Patient orienté vers un hôpital / cabinet médical effets personnels Évacuation conventionné Laissé sur place **D** Pathologies **Fin de prise en charge classique** Non trouvé Pathologie \* Orientation dentiste Patient orienté vers le professionnel Plaie superficiel Orientation médecin de ville de santé de son choix sans transport organisation / service public Orientation spécialiste Refus de soins/décharge Refus de transport Patient transporté / orienté vers un Transfert PMA-PAM poste de secours de l'événement Voiture balais 4 Choix de la destination Cas Particulier du motif Evacuation :en cas d'évacuation .<br>Hôpi des armées Desgenettes **B** Circonstances **9** Localisation **D**I Antécédents **Fichiers** 画白  $\circ$ .<br>Hôpit **ich** Clôture iêi l iation Arnault Tzanck nstit Motif<sup>\*</sup> Évacuation Centre d'évacuation Observation(s) 5 Choix du service d'accueil Service \* Départ du 08/09/2017 09:42 lieu d'intervention diologie - Imagerie Devenir des REA - Réanimation effets personnels SAU - Service d'Accueil des Urgences Choix du moyen d'évacuation 6 Moyen interne Moyen externe Évacué par **OU** mi mike 2 Ambulance privée mike 6 **AR Pompie** iecours 08/09/2017 09:55 .<br>Secours Police **TIMH SAMLE** Voiture balais VPSP associatif s **VSAV Pompie** Déclaration nécessaire de Arrivée au 08/09/2017 09:55 7 l'heure d'arrivée du patient à centre d'évacuation l'hôpital pour clôturer la fiche! O La saisie de la date d'arrivée au cer e d'évacuation clôturera cette intervention Sauvegarder la fiche  $8 \times$  Sauvegarder